## O que fazer quando troco minha senha do IdUFSC, e não consigo mais imprimir nas impressoras corporativas?

03/05/2024 09:10:24

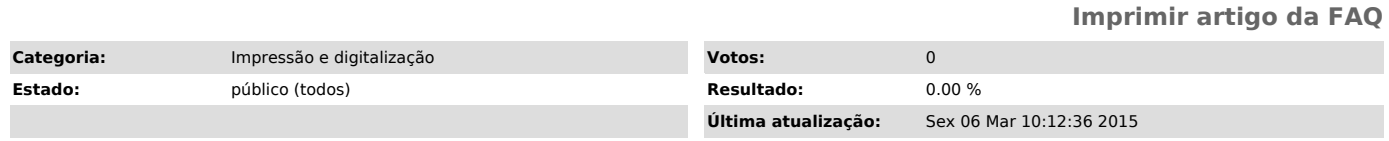

*Problema (público)*

O que fazer quando troco minha senha do IdUFSC, e não consigo mais imprimir nas impressoras corporativas?

*Solução (público)*

1. Acessar idufsc.ufsc.br<br>2. Digitar login e senha<br>3. Clicar aba "Impressão", clicar na aba "Configurar Impressora"<br>selecionar a impressora de acordo com o local e nome mais próxima de você.